Анализ социальных сетей. Практика 6 Основы объектно-ориентированного программирования

Михаил Пожидаев

27 апреля 2024 г.

## Классы и объекты

Объектно-ориентированное программирование

#### Классы!

Классы определяют шаблон объектов. С классом нельзя работать напрямую, он только определяет создаваемые на его основе объекты. При наследовании наследуемый класс получает все свойства своего родителя.

### Объекты!

Объекты являются экземплярами классов для работы. Все структуры, из которых состоит классов, для каждого объекта копируются таким образом, что изменение данных в одном объекте не влечёт изменение данных в другом объекте этого же класса.

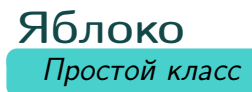

```
class apple:
    def __init__(self, comment):
        self.comment = comment
    def info(self):
        print("Это", self.type(), self.comment)
    def type(self):
        return "яблоко"
a = apple("для гостей")
a.info()
```
Апельсин Ещё один простой класс

```
class orange:
    def __init__(self, comment):
        self.comment = comment
    def info(self):
        print("Это", self.type(), self.comment)
    def type(self):
        return "апельсин"
a = orange("для хозяев")
a.info()
```
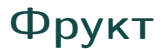

Родительский класс для яблока и апельсина

```
class fruit:
   def __init__(self, comment):
        self.comment = comment
   def info(self):
        print("Это", self.type(), self.comment)
```
# Яблоко как фрукт

Наследование класса яблока

```
class apple(fruit):
    def type(self):
        return "яблоко"
```

```
a = apple("для меня")
a.info()
```
## Апельсин как фрукт

Наследование класса апельсина

```
class orange(fruit):
    def type(self):
        return "апельсин"
```

```
a = orange("для меня")
a.info()
```
## Спасибо за внимание!

Всё о курсе:<https://marigostra.ru/materials/networks.html> E-mail: msp@luwrain.org Канал в Телеграм: [https://t.me/MarigostraRu](https://t.me/+R_NRvN1PSKdmNjQy)